# **REDCAP CREATION PROCESS**

#### STEP 1. LEARN

Submit a Project Registration Request at *http://biostat-pts.kumc.edu/eres/jsp/kumcpr.jsp*  to request a meeting to learn more about REDCap.

## STEP 2. DEFINE

Define your data variable and their properties — open text field vs. date, drop down menu or radio buttons, visual analog scale, minimum and maximum values.

## STEP 3. CREATE

Create your REDCap database online as you go or upload the Microsoft Excel spreadsheet. Create your REDCap survey online as you go.

Contact KUMC REDCap Support (CRISSupport@kumc.edu) for assistance.

### STEP 4. PREVIEW

Preview your REDCap database or REDCap Survey content online, add study member Permissions, and test the functionality.

### STEP 5. REVISE

Revise your REDCap database or REDCap Survey.

# STEP 6. LAUNCH

After review by our team your REDCap database or REDCap survey will be launched into production

#### *For questions about REDCap Contact KUMC REDCap Support*

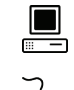

Redcap.kumc.edu

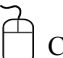

CRISSupport@kumc.edu

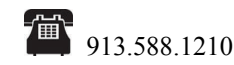

# **On the Web**

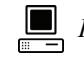

 *Informatics Website Coming Soon!* 

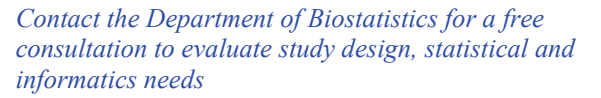

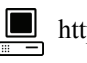

http://biostatistics.kumc.edu

#### **Division of Medical Informatics, Department of Biostatistics**

3901 Rainbow Boulevard Kansas City, Kansas 66160 913-588-4703 http://biostatistics.kumc.edu

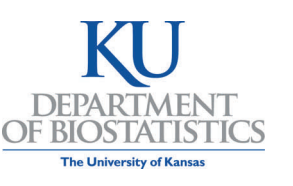

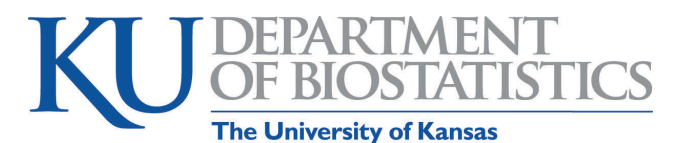

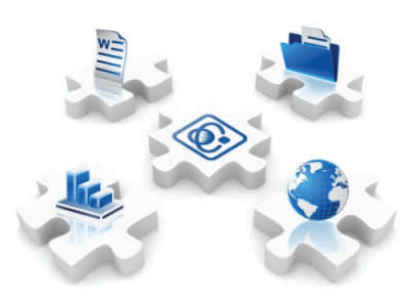

TOOLS FOR DATA COLLECTION AND MANAGEMENT

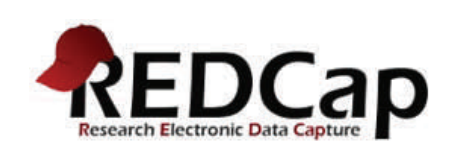

An easy, and fast data collection and management tool

*REDCap is a service provided by the Division of Medical Informatics, Department of Biostatistics* 

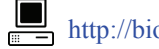

http://biostatistics.kumc.edu

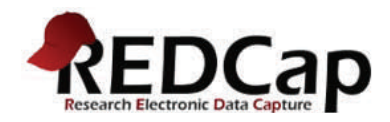

REDCap (Research Electronic Data Capture) is a secure, web-based database application designed to support traditional care report form data capture for research studies.

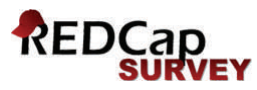

REDCap Survey is a powerful tool for building and managing online surveys (similar to Survey Monkey). You can create and design surveys in your web browser and engage potential respondents using a variety of notification methods.

# Giving research teams an easy way to do the right thing for their data management needs.

#### **REDCap FAQ**

#### *Q: Can REDCap handle a large database consisting of thousands of records with thousands of data entry fields?*

A: Yes, REDCap is able to accommodate databases of that size, as well as small to medium-size databases.

#### *Q: How much training is required to use REDCap database or REDCap Survey?*

A: REDCap training is very minimal and may only require a single meeting with your REDCap administrator. There are also online videos and tutorial pages to help you.

## **REDCAP OVERVIEW**

REDCap was developed by Vanderbilt University, and they continue to oversee the implementation of new features. The REDCap Consortium is comprised of over 100 active institutional partners. It supports two web-based applications (REDCap and REDCap Survey) designed exclusively to support data capture for research studies. Currently over 1,000 studies spanning numerous research areas utilize REDCap.

# **REDCAP FUNCTIONALITY**

REDCap and REDCap Survey provide the following functionality:

- 1. **Fast and flexible —** Conception to production level REDCap database or REDCap Survey in less than one day
- 2. **Autonomous utilization** Autonomy to control study team member permissions, perform data exports, and make database modifications
- 3. **Secure data** hosting and backups
- 4. **Mid-study modifications**  Modify the database at any time during the course of your study
- 5. **An intuitive interface** for collecting data (with data validation)
- 6. **Easily generate exports** to Microsoft Excel or a variety of statistical analysis packages (SPSS, SAS, R, or STATA).
- 7. **Advanced features**  branching/skip logic, file uploading, calculated fields, and importing from external sources
- 8. **Multi-site access**  A single database can be accessed by researchers from multiple sites and institutions at the same time
- 9. **Secure and web-based** Input data from anywhere in the world with secure web authentication and data logging.
- 10. **Printable web forms**  Create pdf source documents or print completed forms without any A

# **ADDITIONAL FEATURES**

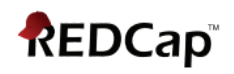

- $\bullet$ Create individual schedules for patients
- $\bullet$  Track events in your project with the calendar option
- $\bullet$ Lock individual pages or subjects
- $\bullet$  For multi-site studies, limit the access to specific reports, research subjects, or the ability to change or enter data
- $\bullet$  Compare different subjects records and easily identify the differences
- $\bullet$ Build customized reports
- $\bullet$  Upload patient files (e.g. 12-lead ECG, MRI scans)

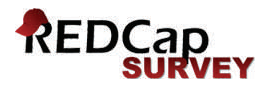

- $\bullet$  Distribution options include:
	- provide survey participants with a general link
	- specify survey participants and email a specific link that allows for tracking of survey completion
	- manually enter completed paper surveys
- $\bullet$ "Save and Continue Later" option
- $\bullet$ Option to collect responses anonymously
- $\bullet$ No unsolicited advertisements

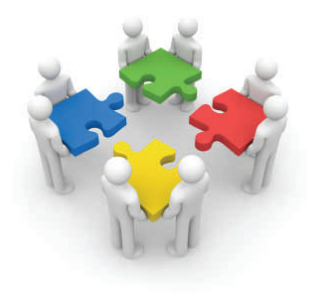